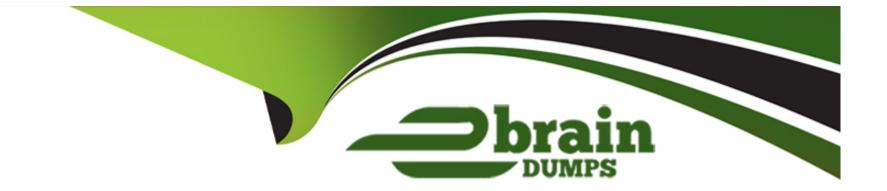

# **Free Questions for 71200X by ebraindumps**

## Shared by Ashley on 06-06-2022

**For More Free Questions and Preparation Resources** 

**Check the Links on Last Page** 

### **Question 1**

#### **Question Type:** MultipleChoice

On CM's System Management Interface (SMI), to enable the Duplex Servers to become a Duplex Pair, which two must be configured? (Choose two.)

### **Options:**

- A- SNMP Parameters
- **B-** Duplication Parameters
- C- Network Configuration
- **D-** Replication Link

### Answer:

B, C

### **Question 2**

**Question Type:** MultipleChoice

Which two interfaces can be used to add, change and remove a Avaya Aura Communication Manager (CM) H.323 Endpoint? (Choose two.)

### **Options:**

- A- SAT terminal via SSH on Communication Manager
- B- Avaya Aura Device Services (AADS)
- C- Linux Command Line at CM Server
- D- The Communication Manager section of Avaya Aura System Manager (SMGR).
- E- SMI Web-Interface at CM Server

### Answer:

A, D

# **Question 3**

**Question Type:** MultipleChoice

Facility Restriction Level (FRL) can be used to control the privileges of a call originator. What are the levels of FRL that can be assigned?

### **Options:**

A- 0 - 10 (with 10 being the lowest privilege level)

**B-** 0 - 10 (with 10 being the highest privilege level)

C-0-7 (with 7 being the lowest privilege level)

**D-** 0 - 7 (with 7 being the highest privilege level)

### Answer:

### D

## **Question 4**

**Question Type:** MultipleChoice

When you attempt to login an Avaya Workplace client using TLS, it fails and displays the error:

Phone service problem: The server certificate is not trusted. Which action would you take to resolve this error?

A- Install the Avaya Aura Session Manager (SM) Identity certificate into the Trusted Root Certificate Authorities on Avaya Aura Communication Manager (CM).

B- Export the identity certificate from Avaya Aura Session Manager (SM) and import it into the PC using copy and paste.

C- Install the Certificate Authority certificate that signed the Avaya Aura Session Manager (SM) Identity certificate Into the Trusted Root Certificate Authorities on the PC.

**D-** Import the Identity Certificate from the Security menu of the Equinox client into the Avaya Aura Session Manager (SM) Identity certificate on Avaya Aura Communication Manager (CM).

### Answer:

### С

### **Question 5**

#### **Question Type:** MultipleChoice

To administer Avaya Aura Communication Manager (CM) from Avaya Aura System Manager (SMGR), what is CM referred to as when it is added?

A- Sequenced Application

- **B-** Feature Server
- **C-** Application Server
- E- Managed Element

#### Answer:

В

### **Question 6**

**Question Type:** MultipleChoice

you are creating an OPTION trunk between Avaya Aura Session manager (SM) and Avaya Aura Communication Manager (CM) to separate the SIP traffic for your Advanced SIP Telephone (AST) users.

How would you create a second SIP Trunk between SM and CM, when you already have an existing SIP trunk between these two entities for regular traffic?

- A- A second link should not be created as OPTIM traffic must be sent down the existing SIP link.
- B- Assign secondary IP addresses for both SM and CM to create a second SIP link between.
- C- Create an additional SIP Entity, SIP Entity Link and CM Signaling/Trunk Group using an alternate TLS port (such as 5062).
- D- Specify a new Entity Link on the existing CM SIP Entity but using UDP instead of TLS as the Transport Protocol.

| Answer: |  |  |
|---------|--|--|
| C       |  |  |

### **Question 7**

### **Question Type:** MultipleChoice

Which statement about making Avaya Aura Communication Manager (CM) work successfully as a feature server for CM SIP Endpoints (AST Endpoints) is true?

### **Options:**

A- CM does not support SIP Endpoints in Avaya Aura 8.x.

B- CM must be added as an Application and an Application Sequence.

- C- Endpoints must register directly with CM.
- **D-** CM must be added as an Application Sequence assigned to the CM Managed Element.

#### Answer:

#### В

### **Question 8**

### **Question Type:** MultipleChoice

Which statement regarding the Avaya Aura System Manager (SMGR) initial login is true?

- A- Administrator logins are valid for a default of 90 days after which time you will be prompted to change them.
- B- Only the Command Line (CLI) login must be changed upon first login.
- C- Only the web administrator login must be changed upon first login.
- D- Both Web and Command Line (CLI) administrator login must be changed immediately upon first login.

### Answer:

В

### **To Get Premium Files for 71200X Visit**

https://www.p2pexams.com/products/71200x

For More Free Questions Visit

https://www.p2pexams.com/avaya/pdf/71200x

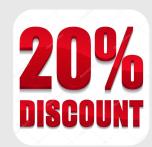